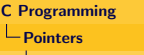

**└ Pointers and Arrays** 

# Pointer Arithmetic

- Assume a 2D array  $a[n]$  [n] has been initialized properly.
- Printing column  $k$  could be realized by:

```
L1 p = \&a[0]:
L2 \text{ k} = 3:
L3 // prints row 0 and column 3
L4 for (i = 0; i < n; i++)L5 printf("%5d", (*(p+i))[k];
L6 printf("\ln");
```
- Since,  $a[0]$  is an address \*p stores an address (line L1).
- a  $[0]$   $[0]$  is the first element of row a  $[0]$ , similarly,  $(*p)$   $[0]$  is the first element of row zero of array a.

[C Programming](#page--1-0)

Pointers

Pointers and Arrays

## Pointer Arithmetic

#### 2D Arrays & Pointers

```
\#include \ltstdio.h>
int main() {
   int a [10] [10];
    int n = size of (a[0]) / size of (a[0][0]);
   int i, j, *ptr;int (*p)[10]; // Column p
   for (i = 0; i < n; i++)for (j = 0, \text{ptr} = a[i]; \text{ptr} < a[i] + n; \text{ptr} +, j++)* ptr = i + i :
   i = 5;
   for (p = \&a [0]; p < \&a [n]; p++)(* p) [i] = 0;for (i = 0; i < n; i++) {
        for (ptr = a[i]; ptr < a[i] + n; ptr++)
             p r i n t f ("%5d", *ptr);
        printf(''\n\'');
   }
}
```
# Pointer Arithmetic

### 2D Arrays & Pointers

- In order to use a pointer as a 2D array, first a memory block should be set aside.
- void \*malloc(size\*sizeof(type)) used for this: allocates space for an object whose size in bytes is an argument to malloc.
- On successful allocation it return a void pointer to allocated space, otherwise null pointer is returned.
- Using malloc we allocate storage for an array of element of type T in memory and return a pointer to the array.
- Then the pointer can be used as a 2D array.
- After using the space, the space should be deallocated.
- Deallocation is done by calling free (ptr)

[C Programming](#page--1-0)

Pointers

Pointers and Arrays

### Pointer Arithmetic

#### 2D Arrays & Pointers

```
\#include \ltstdio.h>
\#include \ltstdlib.h>\vertint main() {
   int i, j, a [5][5];
   int n = sizeof(a[0])/sizeof(a[0][0]), m = n*n;int (*pa)[m];pa = malloc(m*sizeof(int)); // Returns a void pointer
   for (i = 0; i < n; i=i++)for (i = 0; i < n; i++)pa[i][j] = i * j;print f('2D_array_with\_pointer\n':
   for (i = 0; i < n; i++) {
       for (j = 0; j < n; j++)print f("%5d", pal[i][j]);printf(''\n\'');
   }
}
```
Pointers and Arrays

# Summary and Pitfalls

#### Referencing and Deferencing

```
lint i:
\frac{1}{\pi} int *ip; // declaring a pointer variable of a given type
ip = \&i; // assigning address to a pointer variable
/* assigning value to variable to which a pointer
 ∗ v a r i a b l e p o i n t s t o ∗/
*ip = 15;
```
- Use & to get address of a variable.
- Use \* To get value of a variable referenced by a pointer
- Use \* to declare a pointer variable.

Pointers and Arrays

## Summary and Pitfalls

#### Passing Pointer Arguments

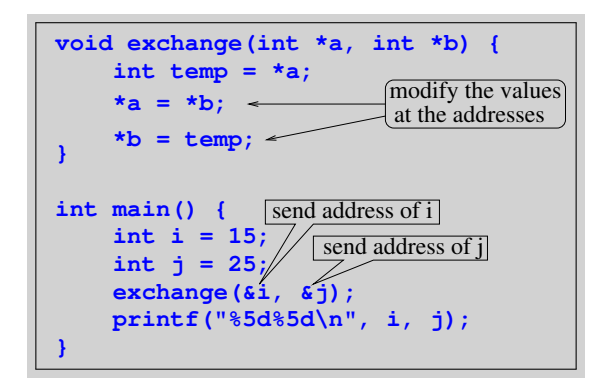

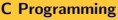

Pointers and Arrays

# Summary and Pitfalls

#### Some of the Pitfalls

No attempt be made to dereference an unassigned pointer. It causes immediate crash. Eg:

> int \*p; \*p = 25; //physical location needed

Using pointer variable before assigning **Ivalue**, would cause eventual crash.

int x; int \*px; \*px =  $x$ ; // No address is assigned to px yet.

Pointers and Arrays

# Summary and Pitfalls

#### Some of the Pitfalls

Following two are not equivalent increments

\*p += 1; // increment value \*p++; // increments address

Following two assignment are legal but have different meanings.

$$
*p = *q;
$$
  
 
$$
p = q;
$$